## **Das RGB-Farbmodell**

Problem: Am Computer sollen Farbtöne eindeutig festgelegt werden können. Der Computer versteht am besten Zahlen statt "ein Gelb, mehr pastellig als arg gesättigt mit ein bisschen Grünstich drin".

## **Physikalischer Hintergrund**

Strahlt man mit Taschenlampen unterschiedlicher Farbe auf ein weißes Blatt, mischen sich die Farben:

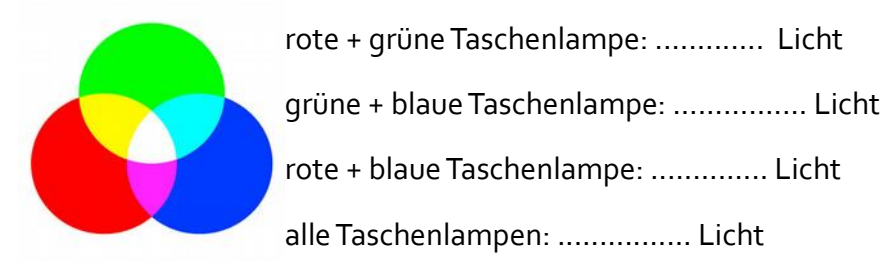

**Alle** Farben lassen sich aus diesen drei Taschenlampen (rot, grün, blau) zusammensetzen.

## **RGB-Modell**

Für jede Farbe wird angegeben, wie weit jeder der drei Kanäle rot, grün, blau aufgedreht werden muss. Wie viel Licht brachen wir von welcher Taschenlampe?

Z.B. 255.0.0

Rote Taschenlampe auf voller Leistung. Grüne und blaue Taschenlampe ausgeschaltet.

Nutze deinen Kopf und Gimp (in Gimp einfach auf die Vordergrundfarbe klicken und die Zahlen eingeben), um die Tabelle zu ergänzen. Ergänze dann noch deine Lieblingsfarben.

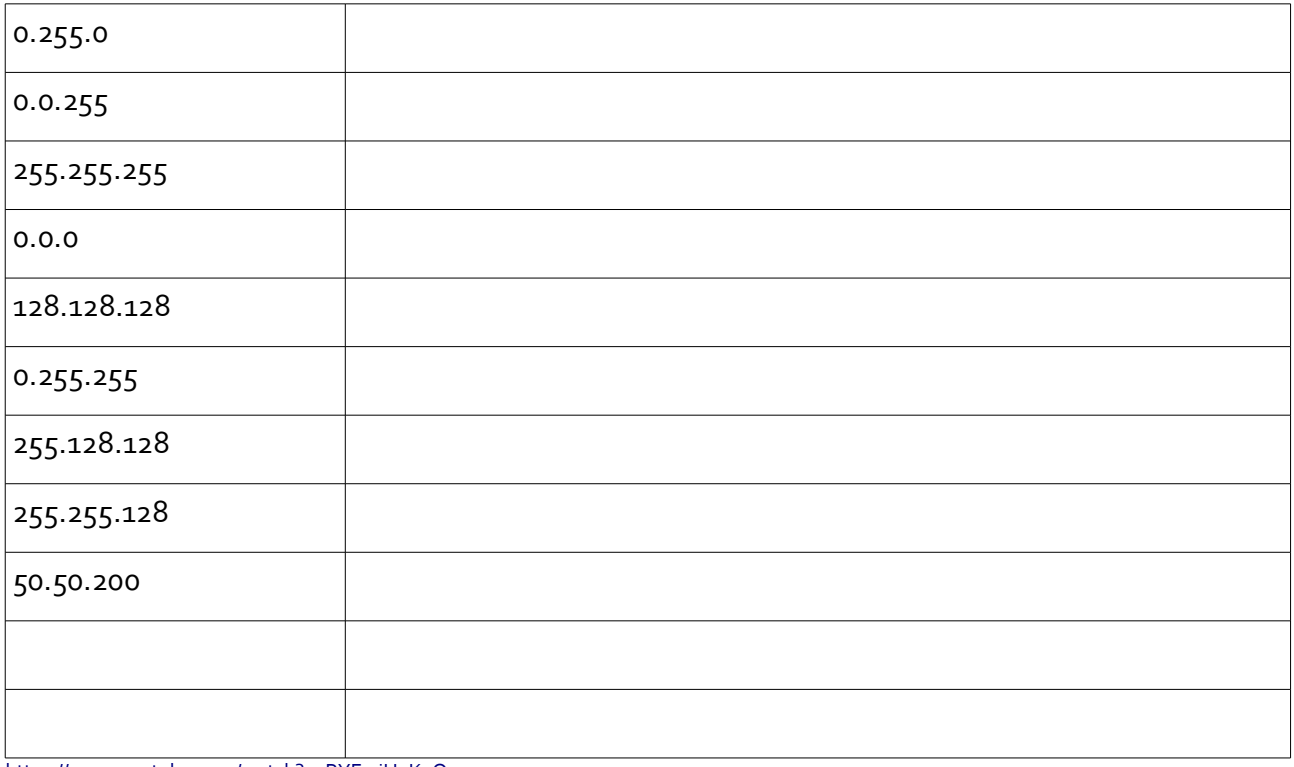

[https://www.youtube.com/watch?v=RYE-xiU4K\\_Q](https://www.youtube.com/watch?v=RYE-xiU4K_Q)

## **Darstellung im Hexadezimalsystem**

In HTML sowie CSS werden die Farben nicht mit Dezimalzahlen angegeben, sondern im Hexadezimalsystem. Hexadezimal steht für die Zahl 16. Wir kennen das Zehnersystem, d.h. die letzte Stelle sind immer die Einer, die zweite von hinten die Zehner (  $\rm 10^1$  ), davor stehen die Hunderter (10<sup>2</sup>) usw.

Im Hexadezimalsystem ist die 16 die Basis, d.h. hinten stehen auch die Einer (  $16^0$  ), davor stehen die 16er, davor die 256er, d.h.  $16^2$  .

Im Zehnersystem brauchen wir 10 Ziffern, 0 bis 9. Für die Zehn brauchen wir keine Ziffer, denn die wird ja im Zehnersystem mit 2 Ziffern geschrieben: 10.

Im Hexadezimalsystem brauchen wir 16 Ziffern, für 0 bis 15. Da wir aber nur 10 Ziffern haben, nehmen wir anschließend die Buchstaben A bis F.

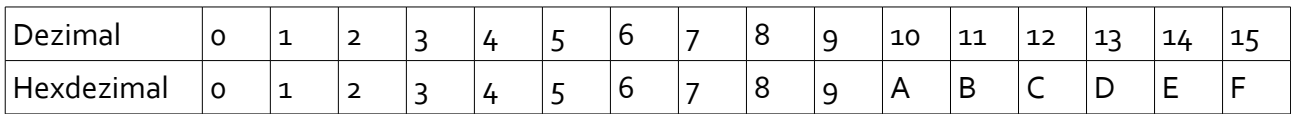

Somit ist FF die größte zweistellige Hexadezimalzahl:  $\mathsf{FF}_{\mathsf{Hex}}{=}$ 15 $\cdot$ 16 $^1$ +15 $\cdot$ 16 $^0$ =240+15=255

Weitere Beispiele:

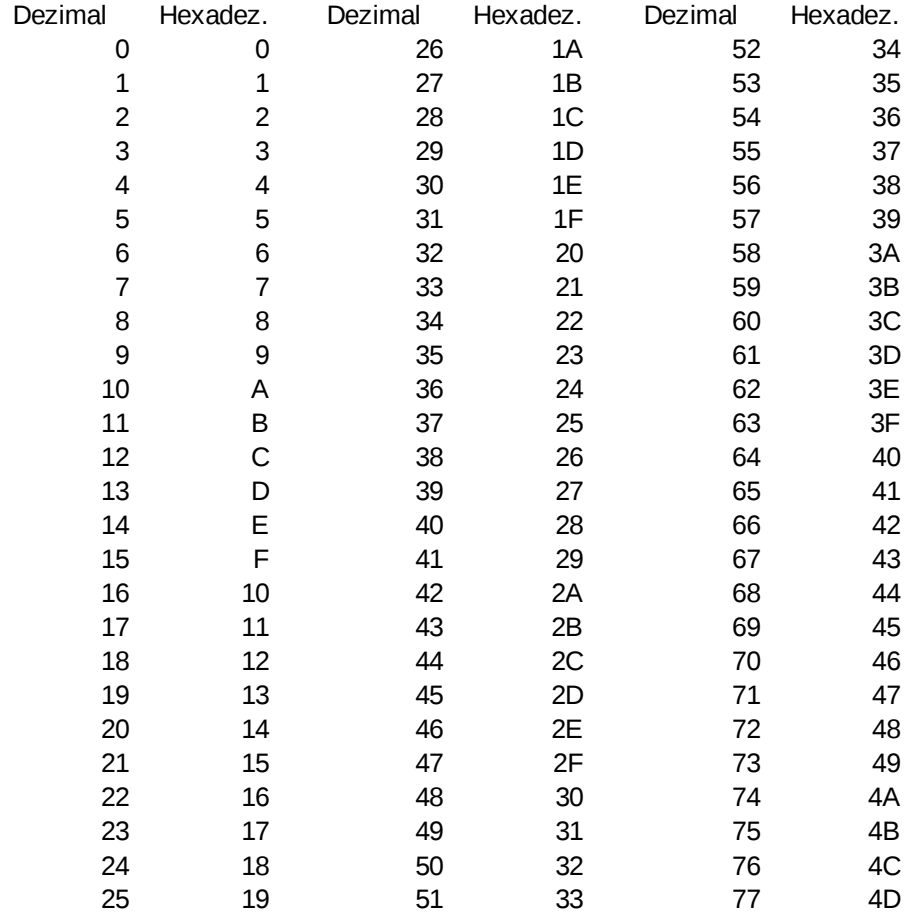

Umrechnung mit Calc/Excel: =DezinHex(...) oder =HexinDez(...)